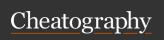

# C++ References Sheet Cheat Sheet

by vittochan (vittochan) via cheatography.com/26692/cs/36424/

| Include Headers                    |                                                                                                    |  |
|------------------------------------|----------------------------------------------------------------------------------------------------|--|
| #include <headername></headername> |                                                                                                    |  |
| #include <iostream></iostream>     | Several standard stream objects                                                                                                    |  |
| #include <string></string>         | std::basic_string class template                                                                                                    |  |
| #include $$                        | Behaves as if each<br>name from <cmath><br/>is placed in global<br/>namespace, except<br/>for names of<br/>mathematical<br/>special functions</cmath> |  |
| #include <fstream></fstream>       | std::basic_fstream,<br>std::basic_ifstream,<br>std::basic_ofstream<br>class templates and<br>several typedefs                                         |  |
| #include <cctype></cctype>         | Behaves as if each<br>name from <cctype><br/>is placed in global<br/>namespace</cctype>                                                               |  |

#### Namespace

using namespace std;

| Data Types |                                         |  |
|------------|-----------------------------------------|--|
| int        | integer type (-32768 to 32767)          |  |
| char       | single character type                   |  |
| float      | Floating-point types (single precision) |  |
| double     | Floating-point types (double precision) |  |
| bool       | true or false                           |  |
| void       | type with an empty set of values        |  |

#### Comments

//Single line /\*Multiple lines\*/

#### **Pointers**

| int *ptr;    | Pointer definition         |  |
|--------------|----------------------------|--|
| ptr = &var1  | ptr set to address of var1 |  |
| var2 = *ptr; | set var2 to value of var1  |  |

#### **Arithmetic Operators**

| Arithmetic Operators |                                                                                     |  |
|----------------------|-------------------------------------------------------------------------------------|--|
| +, -, *, /           | Addition, subtraction, multiplication, division                                     |  |
| %                    | Modulus (rest of division)                                                          |  |
| ++                   | Add 1 to variable (example : i++)                                                   |  |
|                      | Subtract 1 to variable (exam ple: i)                                                |  |
| +=, -=, *=, /=       | Add/subtract/multiply/divide a value from the variable (e xample: i+=2; is equal to |  |

### **Relational Operators**

| <  | Less than             |
|----|-----------------------|
| <= | Less or Equal than    |
| >  | Greater than          |
| >= | Greater or Equal than |
| == | Equal than            |
| != | Not Equal than        |

# Logical Operators

| II | OR  |  |
|----|-----|--|
| && | AND |  |
| !  | NOT |  |

### If Else

```
if (condition) {
   \\Do something
} else if (condition) {
   \\Do something
} else {
   \\Do something
}

condition must be a condition that return a
```

boolean value *true* or *false* **else/else if** blocks are optional

# Switch

```
switch (variable) {
case constant1:
   \\Do something
break;
case constant2:
   \\Do something
break;
default:
   \\Do something
break;
}
```

#### While Loop

```
while (condition) {
   \\Do something
}
```

default is optional

Loop as long as the *condition* is *true*, when it becomes *false* it exits

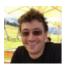

By vittochan (vittochan) cheatography.com/vittochan/

Published 8th January, 2023. Last updated 9th January, 2023. Page 1 of 2. Sponsored by **ApolloPad.com**Everyone has a novel in them. Finish
Yours!
https://apollopad.com

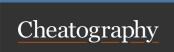

# C++ References Sheet Cheat Sheet by vittochan (vittochan) via cheatography.com/26692/cs/36424/

### Do-While Loop

```
do {
   \\Do something
} while (condition);
```

Loop as long as the *condition* is *true*, when it becomes *false* it exits

# For Loop

```
for (initialize, condition, update) {
   \\Do something
}
example:
for (int i=0; i<10; i++) {
   \\Do something
}</pre>
```

Loop as long as the *condition* is *true*, when it becomes *false* it exits

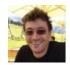

By **vittochan** (vittochan) cheatography.com/vittochan/

Published 8th January, 2023. Last updated 9th January, 2023. Page 2 of 2. Sponsored by **ApolloPad.com**Everyone has a novel in them. Finish
Yours!
https://apollopad.com